## Download Free Full Version Of Photoshop Cs6 !!LINK!!

Installing Adobe Photoshop and then cracking it is easy and simple. The first step is to download and install the Adobe Photoshop software on your computer. Then, you need to locate the installation.exe file and run it. Once the installation is complete, you need to locate the patch file and copy it to your computer. The patch file is usually available online, and it is used to unlock the full version of the software. After the patch file is copied, you need to run it and then follow the instructions on the screen. Once the patching process is complete, you will have a fully functional version of Adobe Photoshop on your computer. To make sure that the software is running properly, you should check the version number to ensure that the crack was successful. And that's it - you have now successfully installed and cracked Adobe Photoshop!

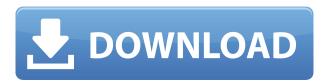

Adobe makes it easy to switch between editing images and videos. For multi-image panoramas, you'll use Photoshop's built-in web-authoring tool for exporting files. You can also use the app to manage your library of images. You can even use it to make a timeline in Photoshop to show how many frames you have in a panorama. To rotate an image, just drag, rotate and resize. You can also experiment with the Adjustment tool, or fine-tune contrast (brightness and darkness) with your finger. You can also view your images alongside a photo library of artwork or an entirely different library if you part with your old files. Adobe's Digital Darkroom allows you to remove unwanted lighting sources and more. Even though the PS CS5 name is in Adobe's marketing lingo, although not in release material, we know this is, obviously, the fifth iteration of Photoshop and Photoshop is, of course, the world's most popular image-editing tool ever. We've never been able to ignore Photoshop since our high-school days, and it's been part of our lives for that long. Today, with more and more people moving from film to digital and even geekier digital to computer-based techniques, we're pretty sure we're not alone in saying that **Photoshop has completely replaced my old Kodak Instamatic** as the swapout of choice for photos. To be fair, parts of Lightroom have been criticized for being overly complex, but they truly do offer a level of flexibility and control that ambitious photographers and video editors should feel comfortable with. Find out if the new 5 is the one for you in this review!

## Download free Adobe Photoshop 2021Activation Code 2022

While Adobe Photoshop is free for all personal and commercial projects, other Adobe software can be leased as well. Adobe Premiere, Lightroom, and After Effects are all available for a one time payment. These services allow for further editing, manipulation, and creation of graphics in videos and films. Premiere was the first of the three programs. Adobe chose to release the program before the other two because it allows for the best final product. It is used to both edit and create 3D and 2D animations. Lightroom was then released to enhance and make live the previous program's features. It gives an easy way to digitize contact and prints of your images. Adobe Premiere Pro subscribers received After Effects which further enhances Adobe Photoshop. The program makes videos, animations, and many other tweaked graphics. If you have decided that Adobe is your favorite design program, I highly recommend subscribing to the Premiere Pro. No problem, Photoshop has ways of saving all the graphics in your file, including in canvases. The canvases file isn't shown on Windows operating systems so you need to be on a Macintosh to use it. The simplest way to add the canvases file to your Photoshop file is to save the file to your desktop first. Then open your image in Photoshop. Switch to the File » Open dialog (Ctrl-O)

and navigate to your desktop. Find the file you saved to your desktop. Now choose Open and you will have access to the canvases file. One of the things that I love about Photoshop is that it does so many things in the background while creating and editing your images. A recent version has created the option of creating matte images. The options and features for work with the image has been improved. It allows for it to be easy to remove all the paper using commands located in the History panel. It is called the History Panel and it has a number of tools for finding and efficiently creating layers or groups of layers. e3d0a04c9c

## Download free Adobe Photoshop 2021Keygen Hacked [Win/Mac] 64 Bits 2023

Adobe Photoshop CC 2019 and Adobe Photoshop CC 2019 Extended have 12 new tools to edit, revise and manipulate pictures to make them look great. All the new Photoshop tools (up to three layers) can be easily combined using them, allowing you to create every design. The new tools include Autobracketing